# **Concurrency in Go: Tools and Techniques for Developers**

Concurrency is a fundamental concept in computer science that refers to the ability of a program to execute multiple tasks simultaneously. In Go, concurrency is achieved through the use of goroutines, which are lightweight threads that can be created and executed concurrently with other goroutines.

Concurrency can be a powerful tool for improving the performance and responsiveness of your Go applications. However, it can also be a complex concept to understand and implement correctly. In this article, we will explore the basics of concurrency in Go and provide some tools and techniques that you can use to develop concurrent applications.

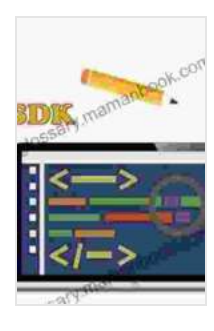

## **[Concurrency in Go: Tools and Techniques for](https://glossary.mamanbook.com/reads.html?pdf-file=eyJjdCI6IlhMcjBlZ2RuOTl3ZDdSNE5nVnlkcHdlVnlmcFwvUE1ONEFRVkpiN1wvVVhKWFdhUFF5bld0dFwvQWtNQ3ZueFhCUWJzM3JvSFwvN1Q2UGwwVDFTamY0dVNySHBRaUgxNmNDbFhaWUJNN1FJOFJyWjYzbUxZRk85QWY1V2hnaXlSalZxYTlUc1JaZ2V0RkpXdk5cL2x5eXZPSm1sQ3NWZlBTMGZ2TGdcL2tkUGJSQmdPbWxwcGNVbGtVQWpZYVlQOWVySzY2WSIsIml2IjoiNjNlOTcxOGJiMzllMTVmNDQ2ZDk3MzQ2OTZiYjZjMTYiLCJzIjoiYjdlN2I0ZDhiMDBhMTYwNyJ9)**

**Developers** by Katherine Cox-Buday  $\star \star \star \star$  4.5 out of 5 Language : English File size : 2852 KB Text-to-Speech : Enabled Screen Reader : Supported Enhanced typesetting : Enabled Print length : 240 pages

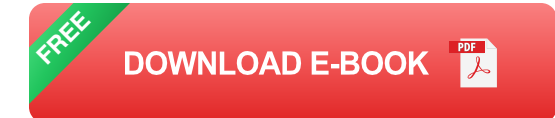

# **Goroutines**

As we mentioned earlier, goroutines are the fundamental building blocks of concurrency in Go. A goroutine is a lightweight thread that can be created and executed concurrently with other goroutines. Goroutines are created using the `go` keyword, followed by the function that you want to execute concurrently. For example, the following code creates a goroutine that prints the message "Hello, world!" to the console:

go package main

import ( "fmt" )

```
func main(){go fmt.Println("Hello, world!") }
```
When this code is executed, the `main` function will create a new goroutine that will execute the `fmt.Println` function concurrently with the main goroutine. This means that the message "Hello, world!" will be printed to the console immediately, even though the `main` function has not yet finished executing.

## **Channels**

Channels are another important tool for developing concurrent applications in Go. A channel is a type of communication mechanism that allows goroutines to exchange data with each other. Channels are created using the `make` function, followed by the type of data that you want to send and receive on the channel. For example, the following code creates a channel that can send and receive integers:

go package main

```
import ( "fmt" )
```
func main() $\frac{1}{1}$  Create a channel that can send and receive integers. ch := make(chan int)

// Create a goroutine that sends the number 42 to the channel. go func(){ch

#### **Mutex**

Mutexes are a type of synchronization primitive that can be used to protect shared data from concurrent access. A mutex is a lock that can be acquired by a goroutine to prevent other goroutines from accessing the shared data. When a goroutine acquires a mutex, it has exclusive access to the shared data until it releases the mutex. Mutexes are created using the `sync.Mutex` type. For example, the following code creates a mutex that protects a shared variable:

#### package main import ( "fmt" "sync" ) func main(){// Create a shared vari

When this code is executed, the two goroutines will attempt to access the shared variable concurrently. However, because the shared variable is protected by a mutex, only one goroutine will be able to access the variable at a time. This ensures that the shared variable is not corrupted by concurrent access.

Concurrency is a powerful tool that can be used to improve the performance and responsiveness of your Go applications. However, it can also be a complex concept to understand and implement correctly. In this article, we have provided a brief overview of the basics of concurrency in Go and some tools and techniques that you can use to develop concurrent applications.

## **[Concurrency in Go: Tools and Techniques for](https://glossary.mamanbook.com/reads.html?pdf-file=eyJjdCI6IlhMcjBlZ2RuOTl3ZDdSNE5nVnlkcHdlVnlmcFwvUE1ONEFRVkpiN1wvVVhKWFdhUFF5bld0dFwvQWtNQ3ZueFhCUWJzM3JvSFwvN1Q2UGwwVDFTamY0dVNySHBRaUgxNmNDbFhaWUJNN1FJOFJyWjYzbUxZRk85QWY1V2hnaXlSalZxYTlUc1JaZ2V0RkpXdk5cL2x5eXZPSm1sQ3NWZlBTMGZ2TGdcL2tkUGJSQmdPbWxwcGNVbGtVQWpZYVlQOWVySzY2WSIsIml2IjoiNjNlOTcxOGJiMzllMTVmNDQ2ZDk3MzQ2OTZiYjZjMTYiLCJzIjoiYjdlN2I0ZDhiMDBhMTYwNyJ9)**

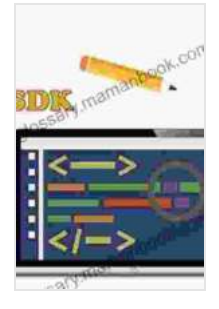

**Developers** by Katherine Cox-Buday

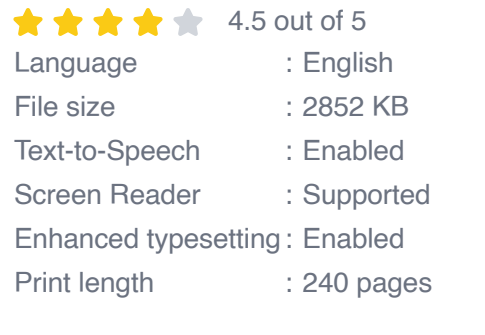

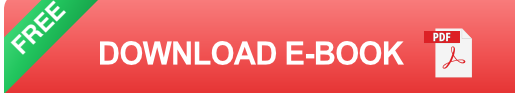

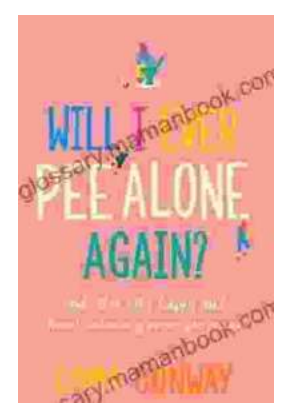

# **[Will You Ever Pee Alone Again? The Future of](https://glossary.mamanbook.com/book/Will%20You%20Ever%20Pee%20Alone%20Again%20The%20Future%20of%20Bathroom%20Technology.pdf) Bathroom Technology**

The bathroom has long been a place of privacy and solitude. But as technology advances, it's becoming increasingly likely that our bathrooms will become more social...

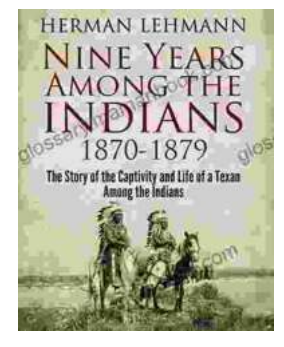

# **[Nine Years Among the Indians 1870-1879:](https://glossary.mamanbook.com/book/Nine%20Years%20Among%20the%20Indians%201870%201879%20Witnessing%20Their%20Culture%20Traditions%20and%20Hardships.pdf) Witnessing Their Culture, Traditions, and Hardships**

In the annals of American history, the period from 1870 to 1879 witnessed a tumultuous chapter in the relationship between Native American tribes and the United...